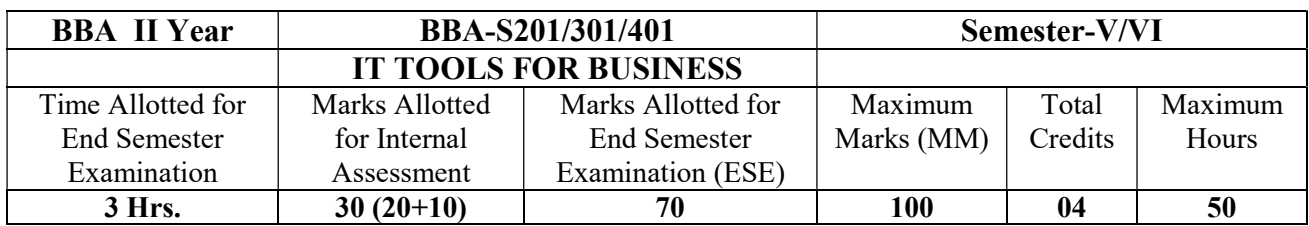

## SKILL ENHANCEMENT COURSE (SEC)

- Spreadsheets Introduction: Concept of worksheets and workbooks, creating, opening, closing and saving workbooks, moving, copying, inserting, deleting and renaming worksheets, working with multiple worksheets and multiple workbooks, controlling worksheet views, naming cells using name box, name create and name define. Using formulas and functions: Understanding absolute, relative and mixed referencing in formulas, referencing cells in other worksheets and workbooks, correcting common formula errors, working with inbuilt function categories like mathematical, statistical, text, lookup, information, logical, database, date and time and basic financial functions. Consolidating worksheets and workbooks using formulae and data consolidate command Printing and Protecting worksheets: Adjusting margins, creating headers and footers, Setting page breaks, changing orientation, creating portable documents and printing data and formulae. Implementing file level security and protecting data within the worksheet Creating charts and graphics: Choosing a chart type, understanding data points and data series, editing and formatting chart elements, and creating spark line graphics. Analysing data using pivot tables: Creating, formatting and modifying a pivot table, sorting, filtering and grouping items, creating calculated field and calculated item, creating pivot table charts, producing a report with pivot tables. Performing what-if analysis: Types of what if analysis (manual, data tables, scenario manager), what-if analysis in reverse (goal-seek, solver) Exchanging data using clipboard, object linking and embedding. (12 Hours)
- Word processing Introduction: Creating and saving your document, displaying different views, working with styles and character formatting, working with paragraph formatting techniques using indents, tabs, alignment, spacing, bullets and numbering and creating borders. Page setup and sections: Setting page margins, orientation, headers and footers, end notes and foot notes, creating section breaks and page borders. Working with tables: Creating tables, modifying table layout and design, sorting, inserting graphics in a table, table math, converting text to table and vice versa. Create newspaper columns, indexes and table of contents. Spellchecker your document using inbuilt and custom dictionaries, checking grammar and style, using thesaurus and finding and replacing text. Create bookmarks, captions and cross referencing, adding hyperlinks, adding sources and compiling and bibliography. Mail merge: Creating and editing your main document and data source, sorting and filtering merged documents and using merge instructions like ask, fill-in and if-then-else. Linking and embedding to keep things together. (12 Hours)
- PowerPoint presentation Introduction: Creating a blank presentation using a design template, basing a new presentation on an existing one, creating and managing slides, using content placeholders, creating graphs, tables, diagrams, organization charts, inserting clip art and images. Viewing and navigating a presentation: Organising ideas in outline view, using slide sorter to rearrange a presentation, previewing presentation in slide show, understanding master views, using title master, slide master, handout master and notes master, working with headers and footers, using hyperlinks, advanced navigation with action settings, navigation short hand with action buttons. Animation and multimedia: Using and applying animation schemes, custom animation, understanding sound file formats and video types, adding music, sound and video clips. Final presentation: Applying transition to slides, controlling transition speed, using hidden slides, using custom shows, using on screen pen and adding and accessing notes during a presentation. (12 Hours) (12 Hours)
- Databases Introduction to Database Development: Database Terminology, Objects, Creating Tables, working with fields, understanding Data types, Changing table design, Assigning Field Properties, Setting Primary Keys, using field validation and record validation rules, Indexing, working with multiple tables, Relationships and Integrity Rules, Join Properties, Record manipulation, Sorting and Filtering. Select data with queries: Creating Query by design and by wizard (Select, Make Table,

Append, Delete, Cross Tab, Update, Parameterized Query, Find Duplicate and Find Unmatched), Creating multi table queries, creating and working with table joins. Using operators and expressions: Creating simple and advance criteria. Working with forms: Creating Basic forms, working with bound, unbound and calculated controls, understanding property sheet, working with Data on Forms: Changing Layout, creating Sub Forms, creating list box, combo box and option groups. Working with Reports: Creating Basic Reports, Creating Header and Footer, Placing Controls on reports, sorting and grouping, Creating Sub reports. (14 Hours)

## SUGGESTED READINGS:

- 1. Gillenson, M.R .(2011).Fundamentals of DataBase Management Systems. USA: Wiley. Goel, A. (2010). Computer Fundamentals. New Delhi: Pearson Education.
- 2. Madan, S. (2011). Student's Guide to IT. New Delhi: Taxmann Allied Services Pvt. Ltd.
- 3. Madan, S.(2006). Introduction to Essential Tools. New Delhi: Mayur Paperbacks.
- 4. Murthy, C.S.V. (2001). *Management Information Systems Text & Applications*. New Delhi: Himalaya Publishing House.
- 5. Sinha, P. K., & Sinha, U.(2008).Computer Fundamentals. New Delhi: BPB Pulications.
- 6. Ramkrishnan, R.& Gehrke, J.(2002). DataBase Management Systems. New Delhi: McGraw- Hills.

NOTE: The list of cases, specific references and books including recent articles will be announced in the class by concerned teachers from time to time.